#### CSE 332: Data Structures and Parallelism

#### Fall 2022 Richard Anderson Lecture 11: Hashing (and some B-Tree leftovers)

### Announcements

## **Today**

- Finish up B-trees
	- Attempt to clear up some (justified) confusion
	- B-Tree Deletes
- Hashing
	- Arrays for dictionary
	- Key space to array space
	- Dealing with collisions
	- Hash functions
	- Resizing and Load Factors
	- Expected performance

# B Tree Structure Properties

#### Internal nodes

- store up to M-1 keys
- have between ⎡*M*/2⎤ and *M* children
- Store keys and pointers to children

Leaf nodes

- where data is stored
- all at the same depth
- contain between ⎡*L*/2⎤ and *L* data items
- Store key-pointer pairs, where the pointer is to the record that stores the data

#### Root (special case)

– has between 2 and *M* children (or root could be a leaf)

## B Tree: Example

- B+ Tree with  $M = 4$  (# pointers in internal node)
- and  $L = 5$  (# data items in leaf)

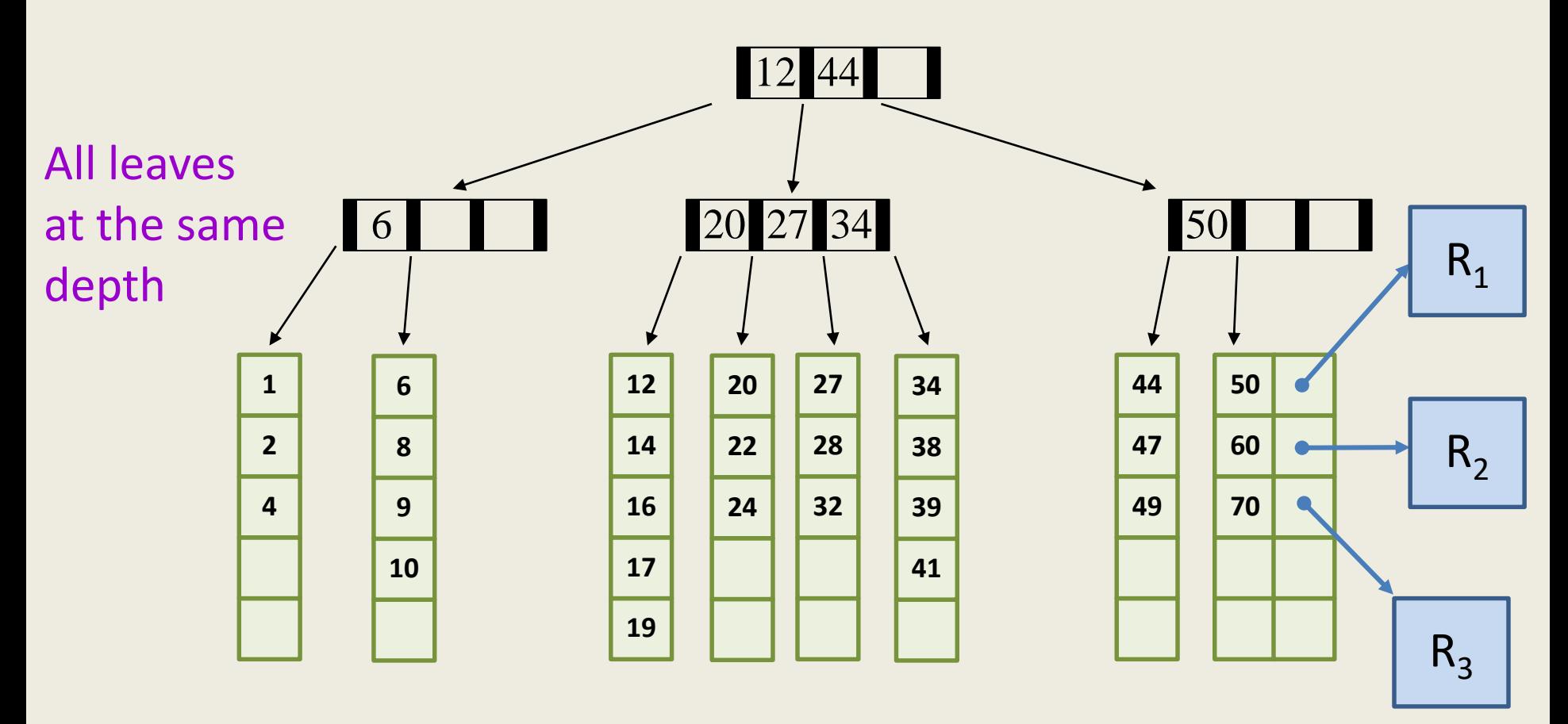

### **Operations**

• Find(K)

– Return a pointer to the record of K

- Insert(K)
	- Insert key K and return a pointer to the record of K
- Delete(K)
	- Delete key K and associated data

### Node sizes

- Internal nodes
	- 4096 bytes, 8 byte keys, 8 byte child pointer

 $- M = 256$ 

- Leaves
	- 4096 bytes, 8 byte keys, 8 byte record pointer

 $-L = 256$ 

## And Now for Deletion…

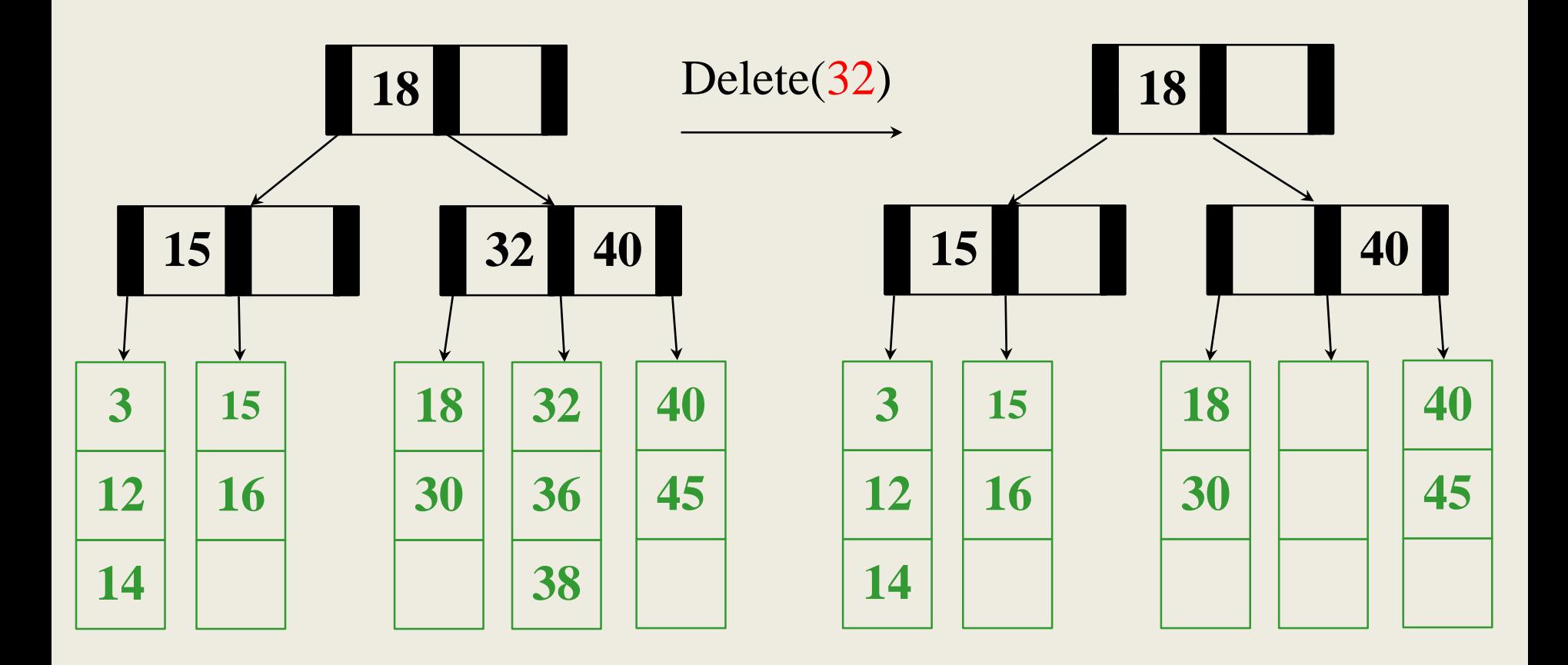

 $M = 3$   $L = 3$   $S = 3$  cSE 332 8

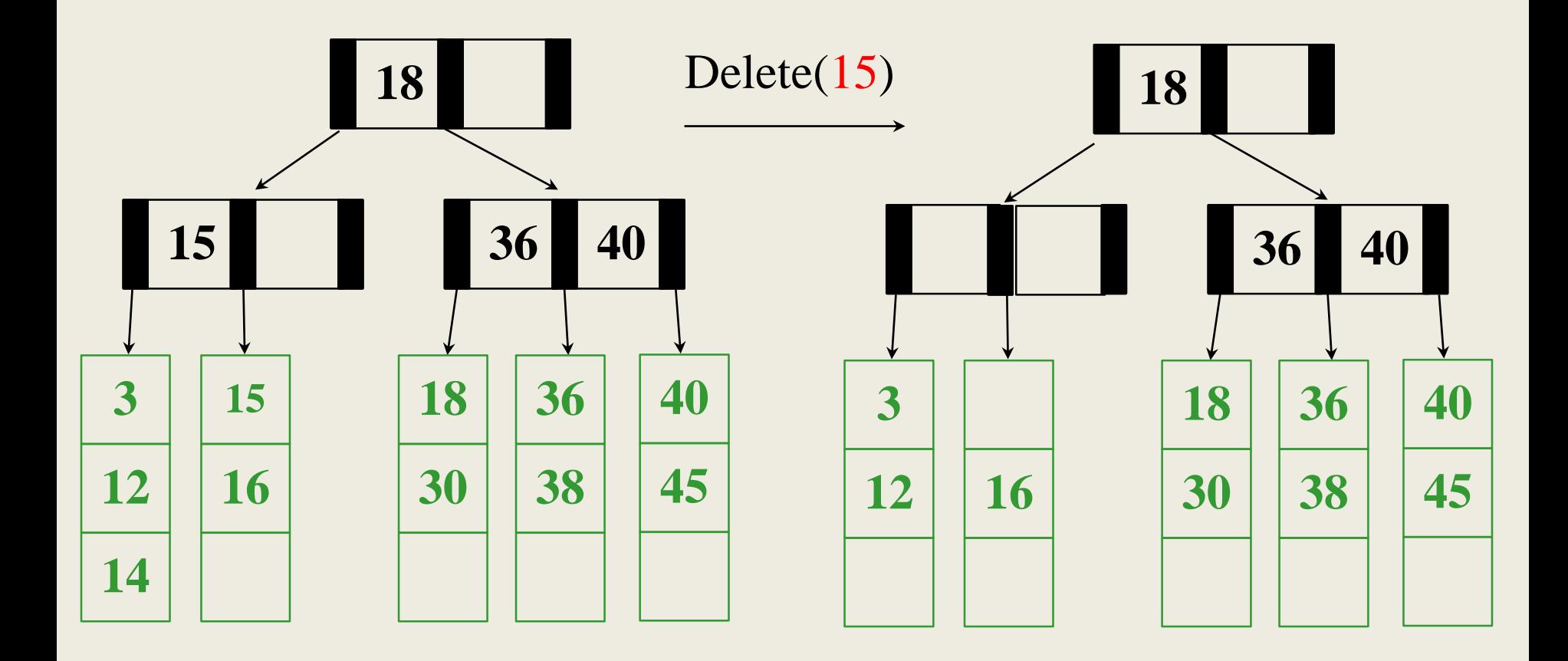

 $M = 3 L_{10/19/2022} = 3$  CSE 332 9

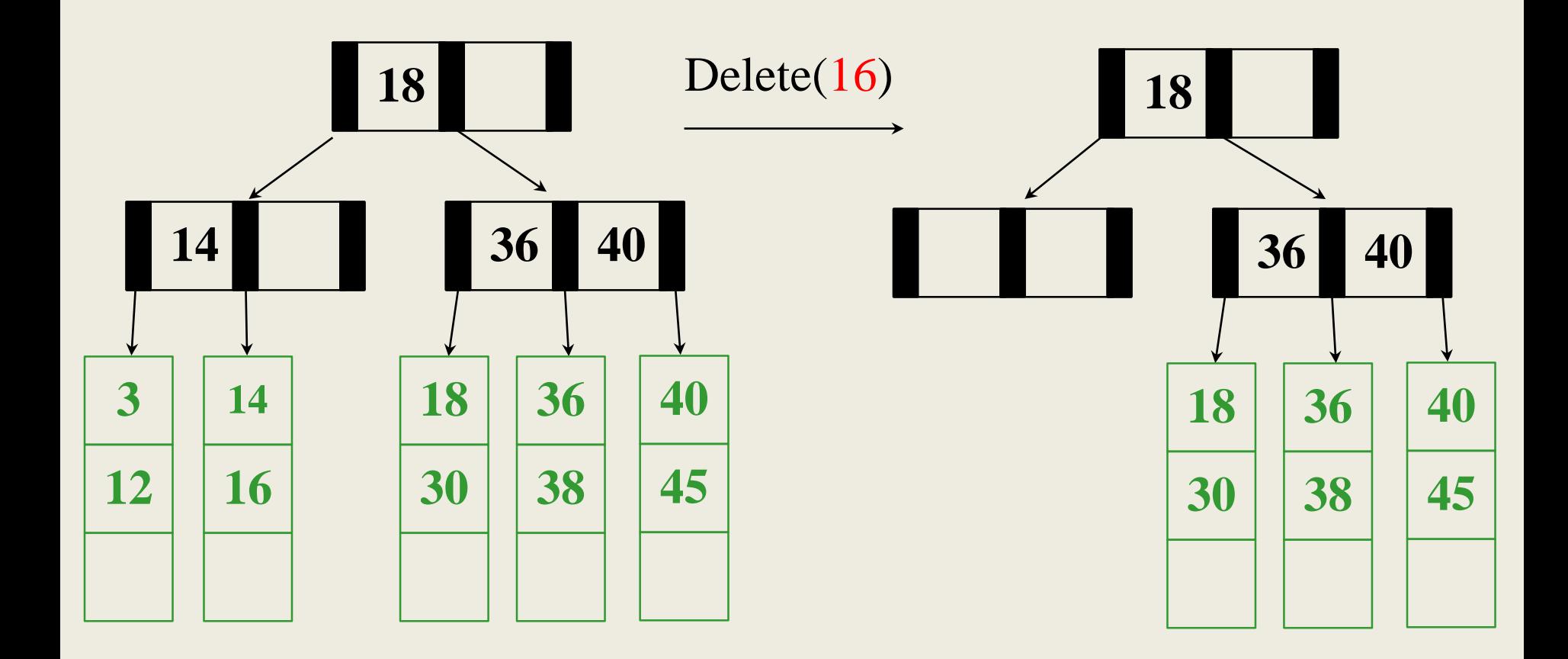

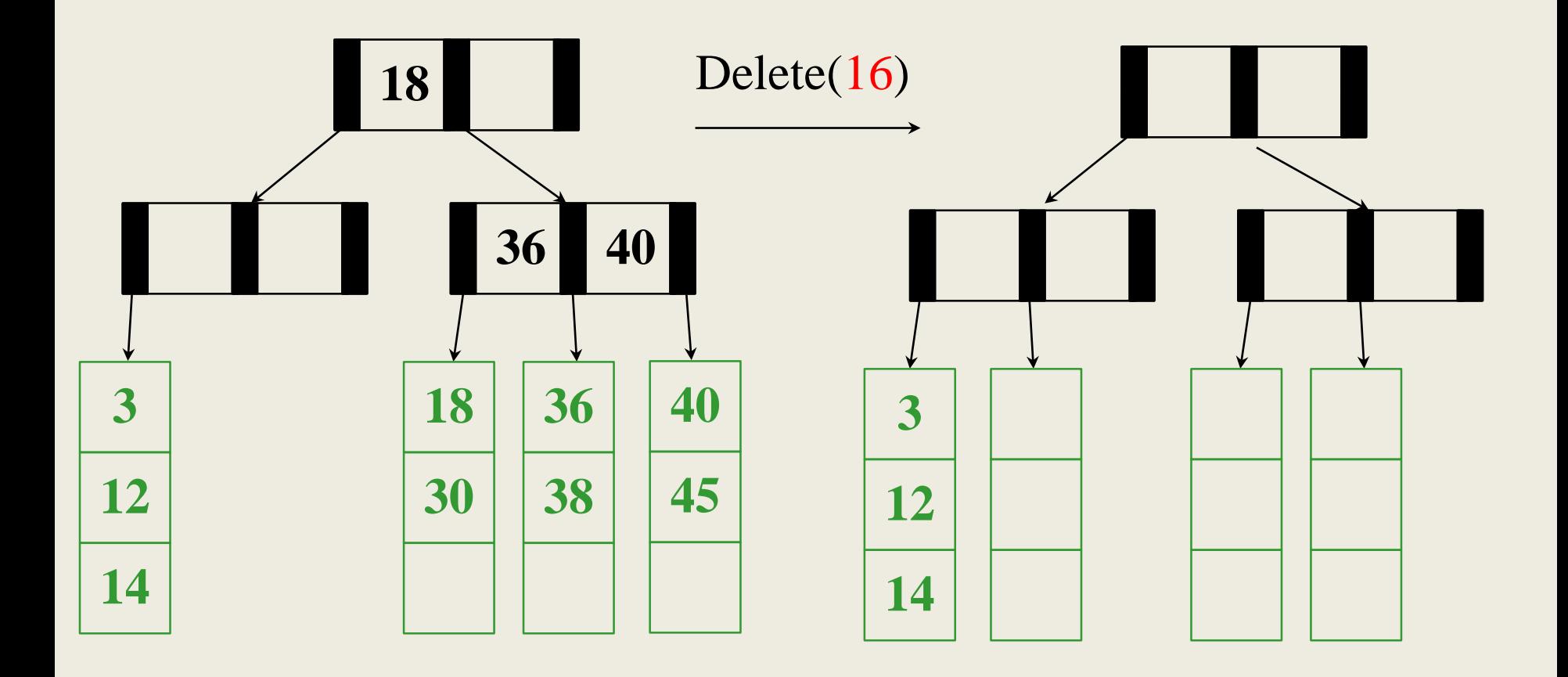

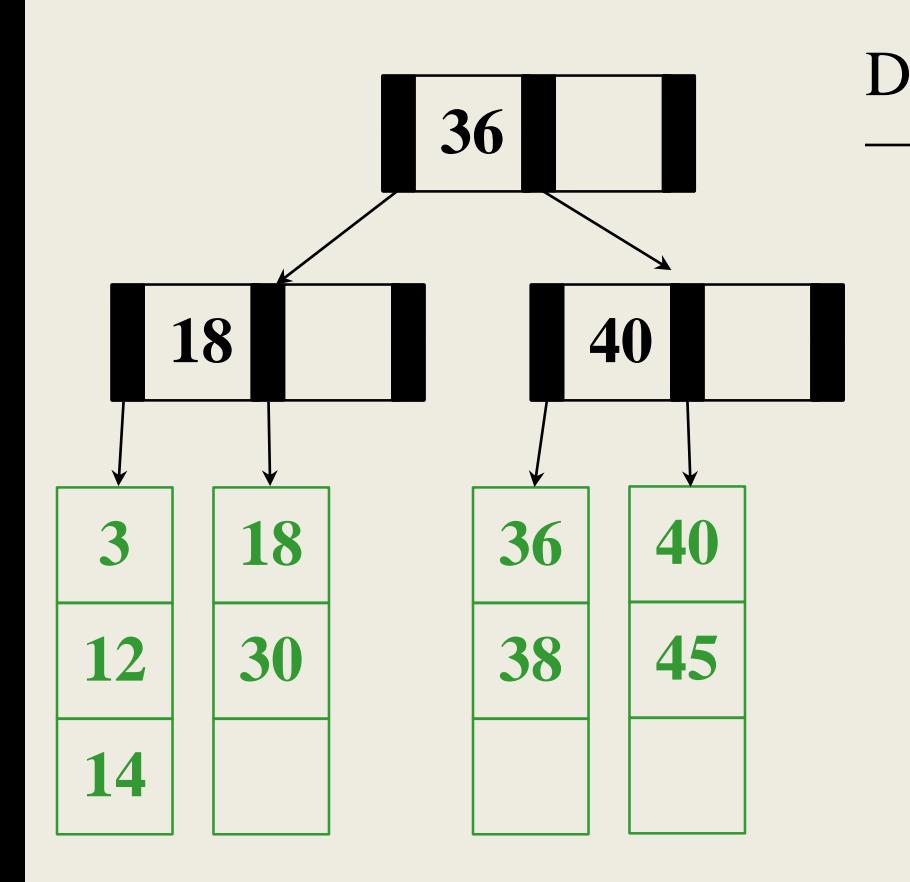

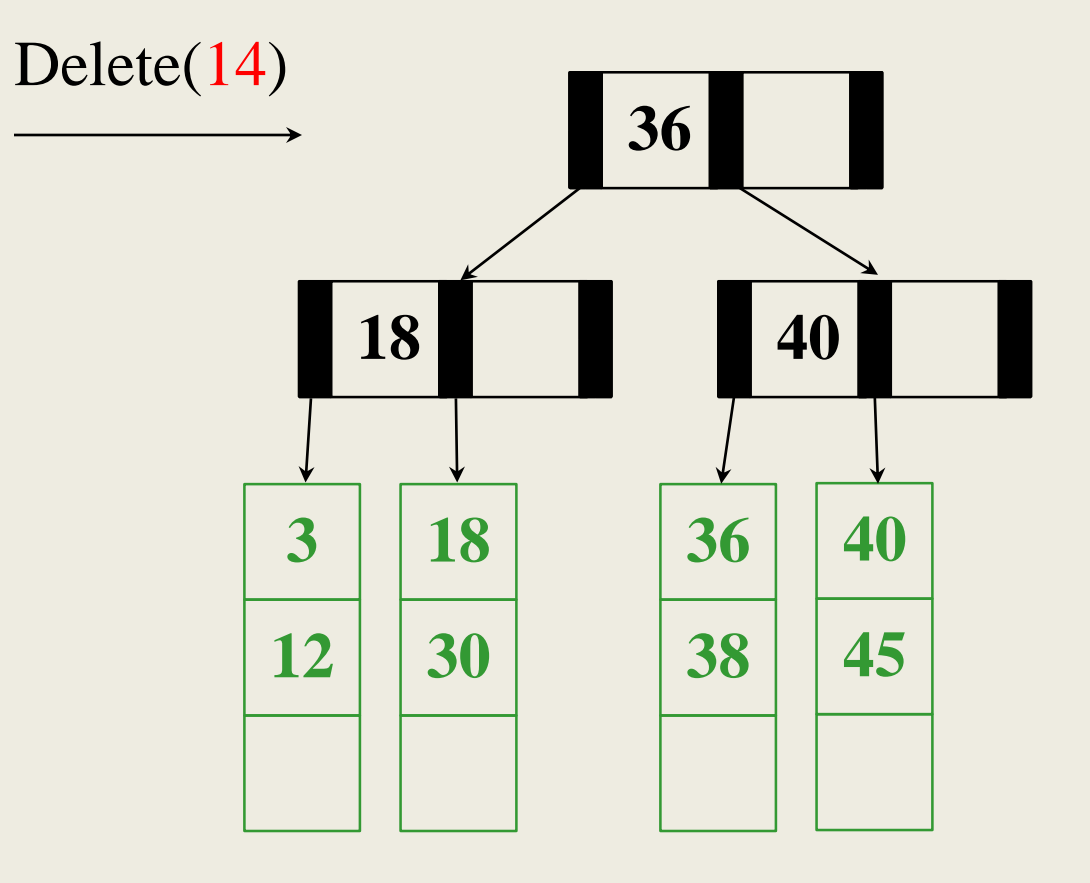

 $M = 3 L_{10/19/2022} = 3$  CSE 332 12

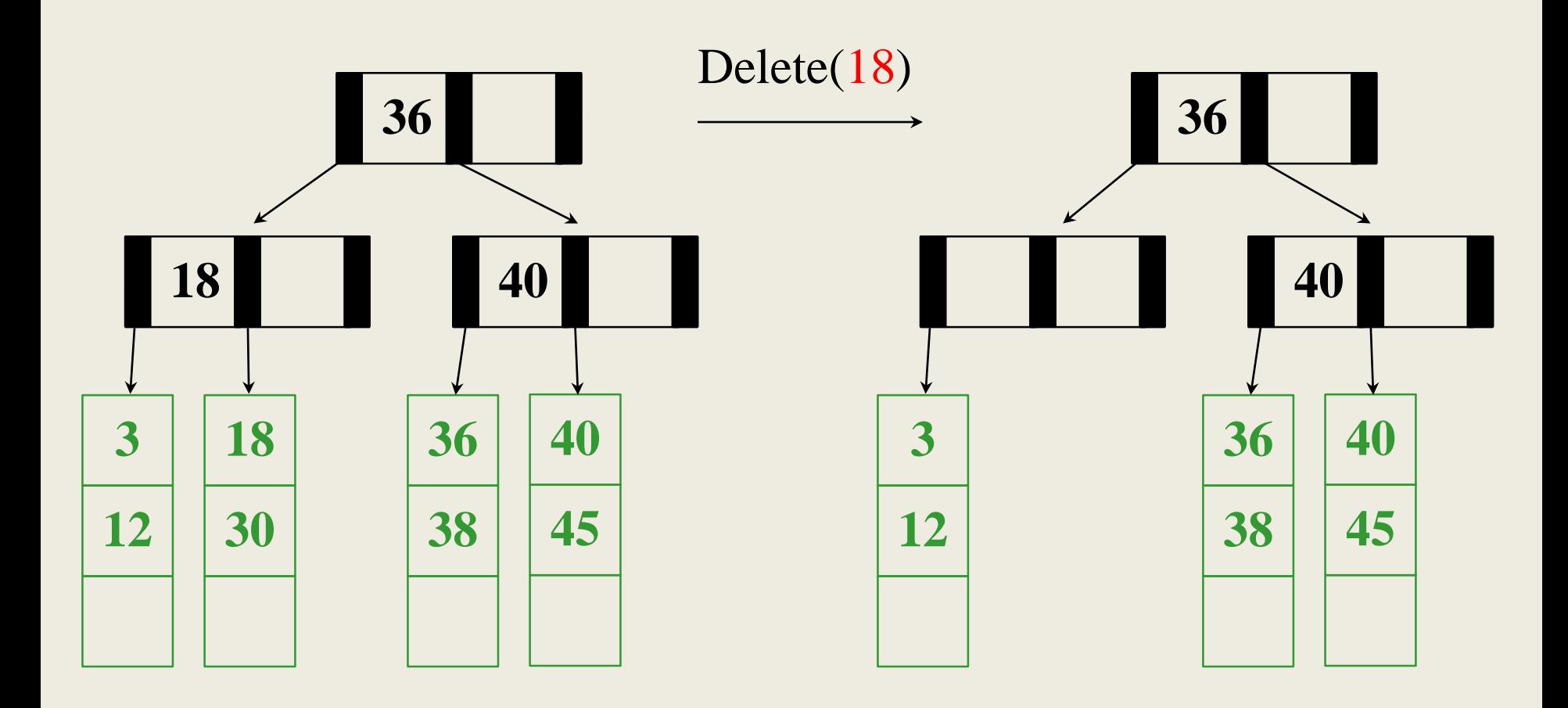

 $M = 3 L_{10/19/2022} = 3$  CSE 332 13

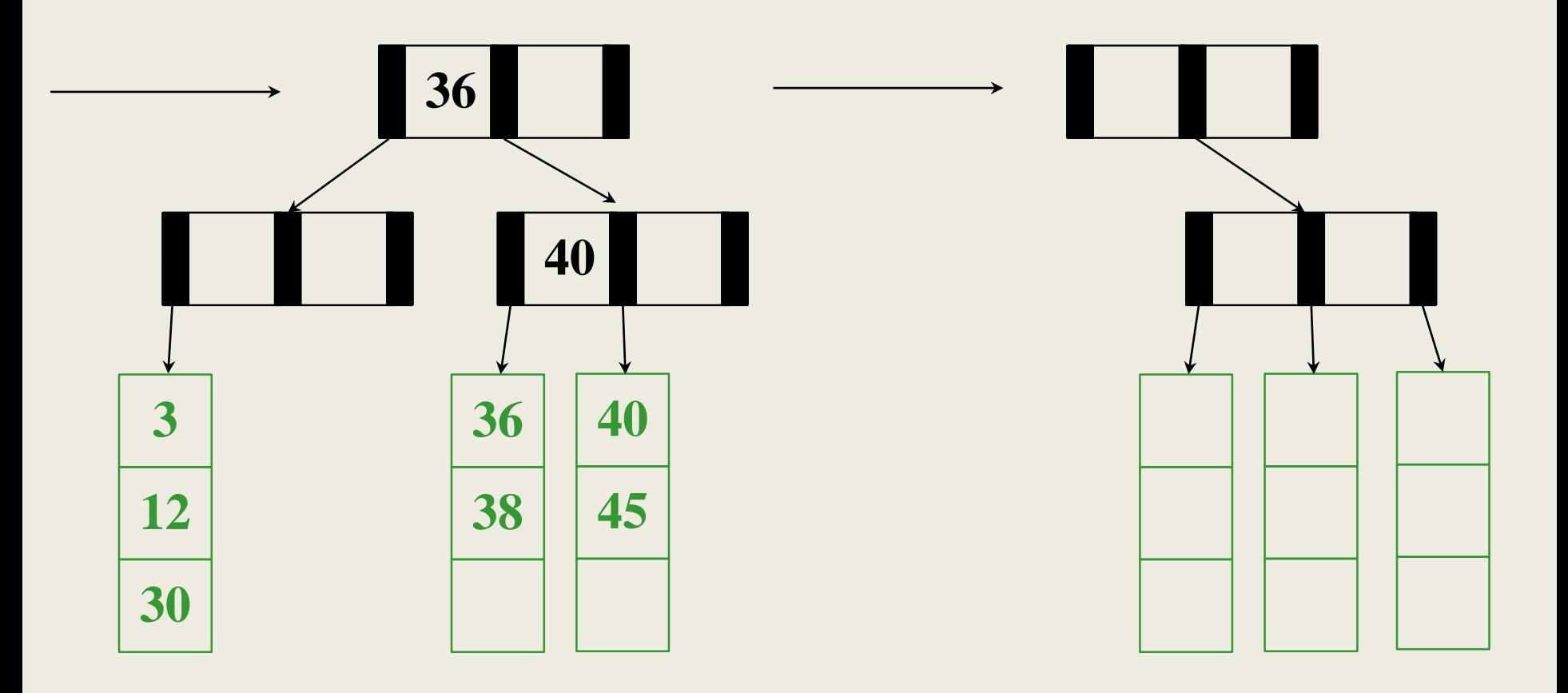

 $M = 3 L_{10/19/2022} = 3$  CSE 332 14

# Deletion Algorithm

- 1.Remove the key from its leaf
- 2. If the leaf ends up with fewer than  $\lfloor L/2 \rfloor$  items, **underflow**!
	- Adopt data from a neighbor; update the parent
	- If adopting won't work, delete node and merge with neighbor
	- If the parent ends up with fewer than ⎡*M***/2**⎤ children, **underflow**!

# Deletion Slide Two

- 3. If an internal node ends up with fewer than  $\left| \frac{M}{2} \right|$ children, **underflow**!
	- Adopt from a neighbor; update the parent
	- If adoption won't work, merge with neighbor
	- If the parent ends up with fewer than  $\left[\frac{M}{2}\right]$  children, **underflow**!
- 4. If the root ends up with only one child, make the child the new root of the tree
- 5. Propagate keys up through tree. This reduces the

height of the tree!

### Hashing

### Dictionary

### Array for data lookup

• Store football players by jersey number

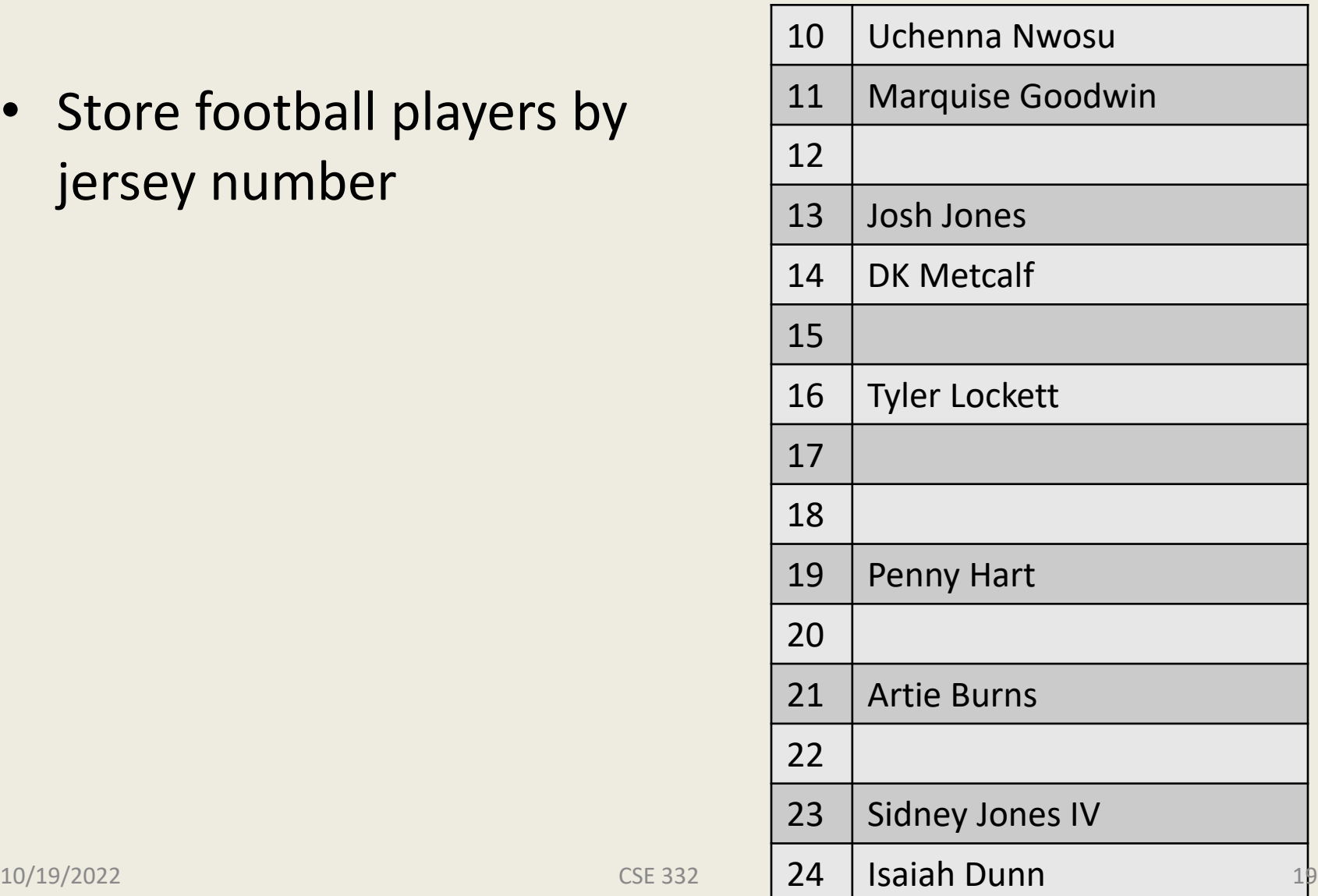

### Array for data lookup

• Store students by student ID number

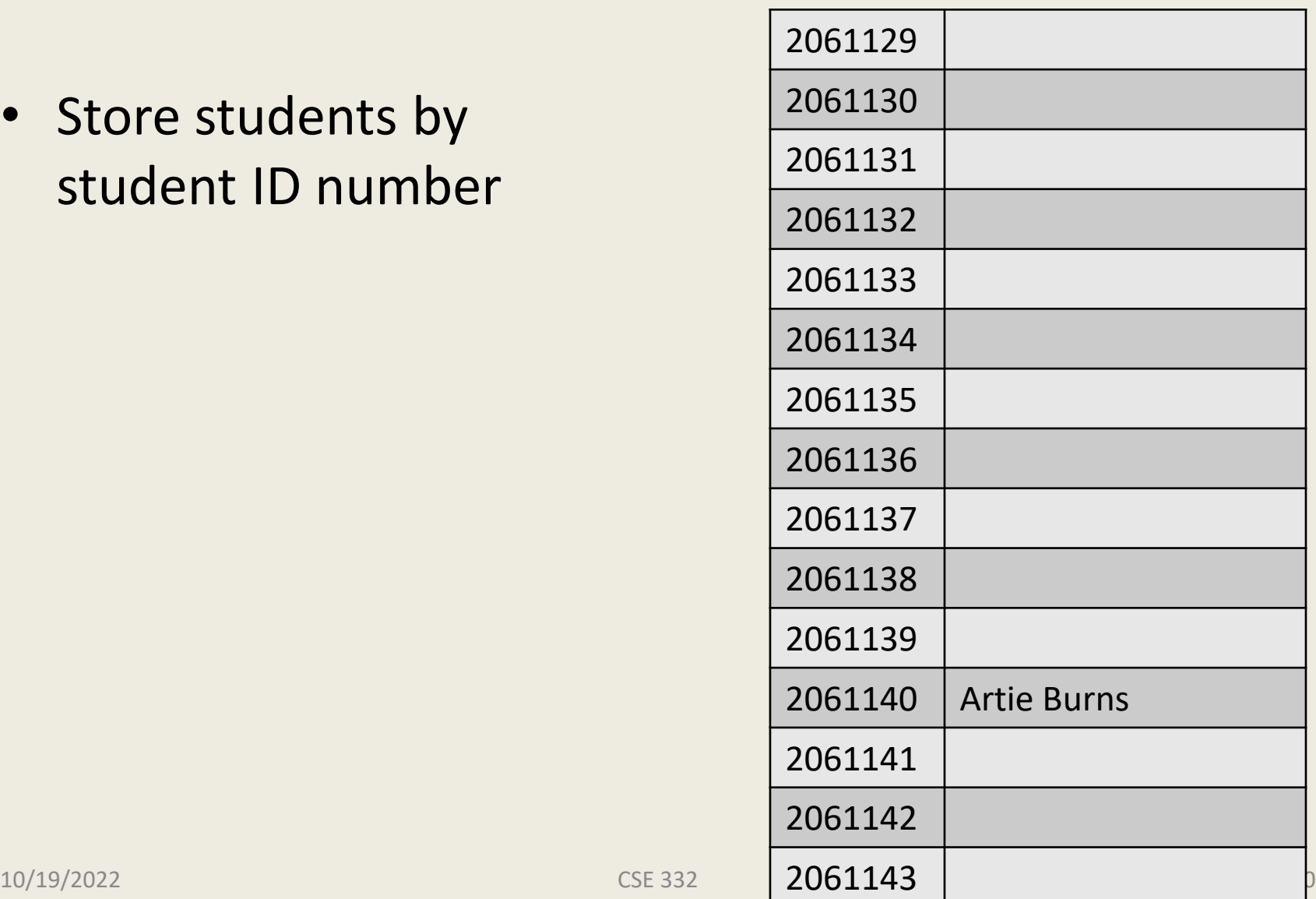

### Arrays for dictionaries

• Index by key, O(1) insert and find

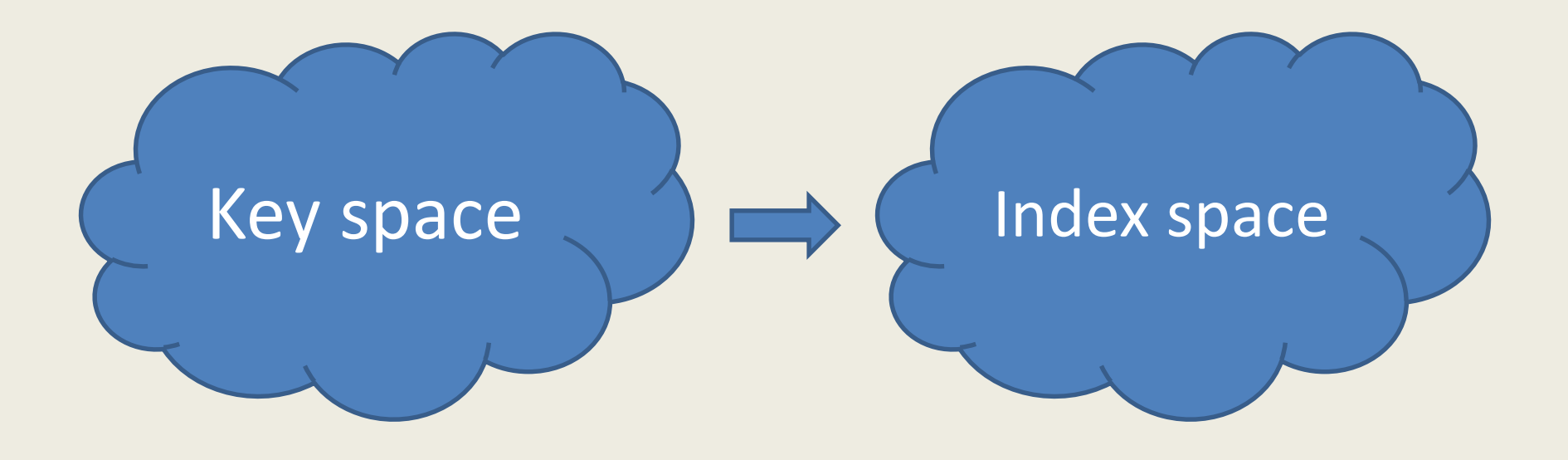

### Hashing: Map large keyspace into small index space

•  $I(K) =$  hash $(K)$ 

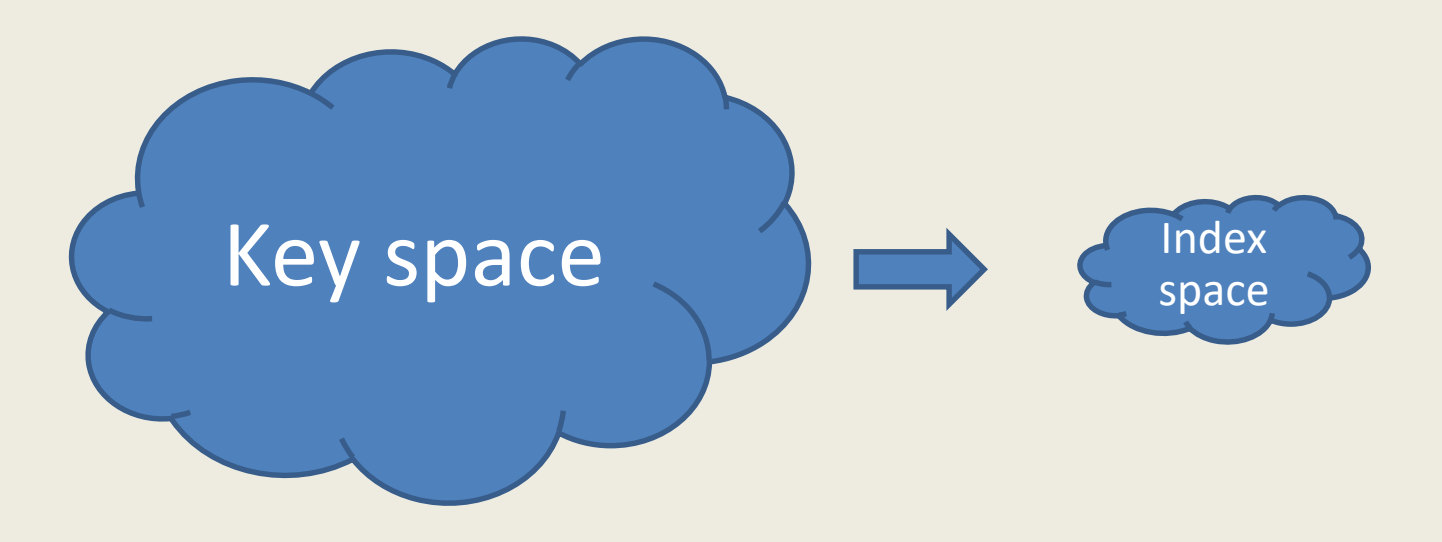

#### Hash Tables

- Map keys to a smaller array called a hash table
	- via a hash function  $h(K)$
	- Find, insert, delete: O(1) on average!

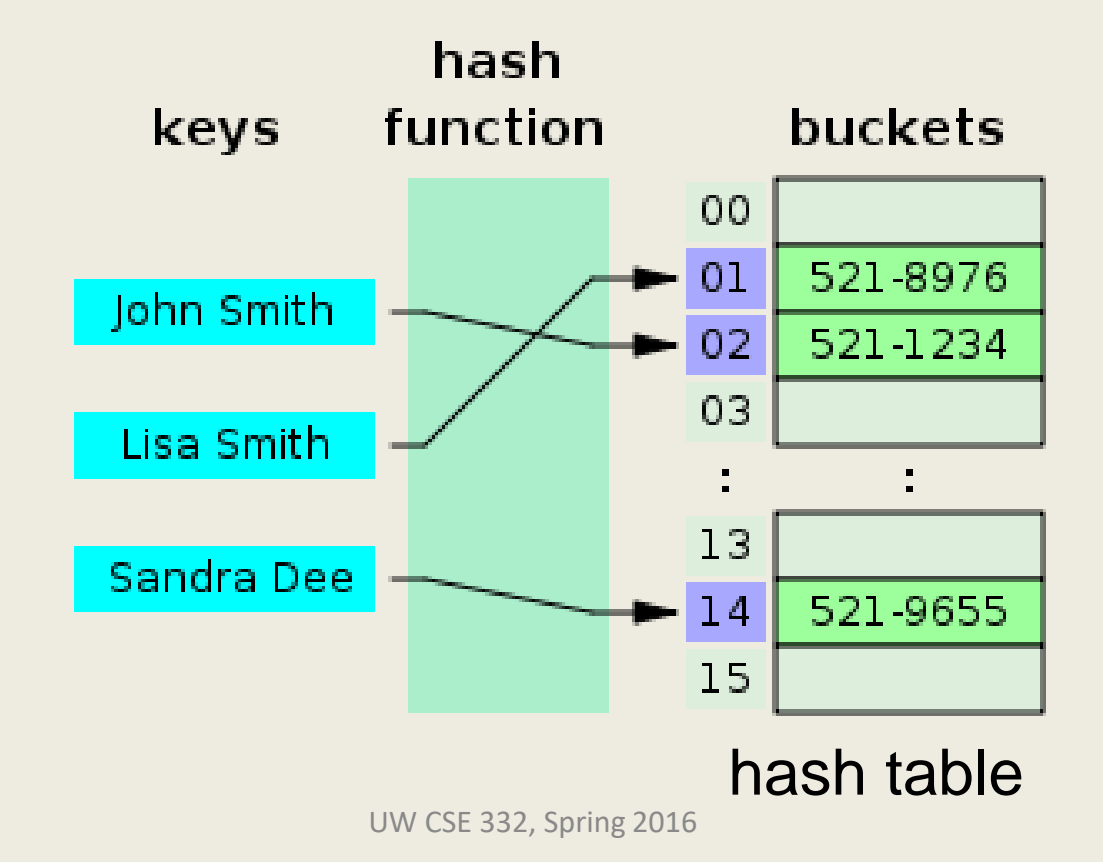

#### Simple Integer Hash Functions

- key space  $K =$  integers
- TableSize  $= 10$

•  $h(K) =$ 

• **Insert**: 7, 18, 41, 34

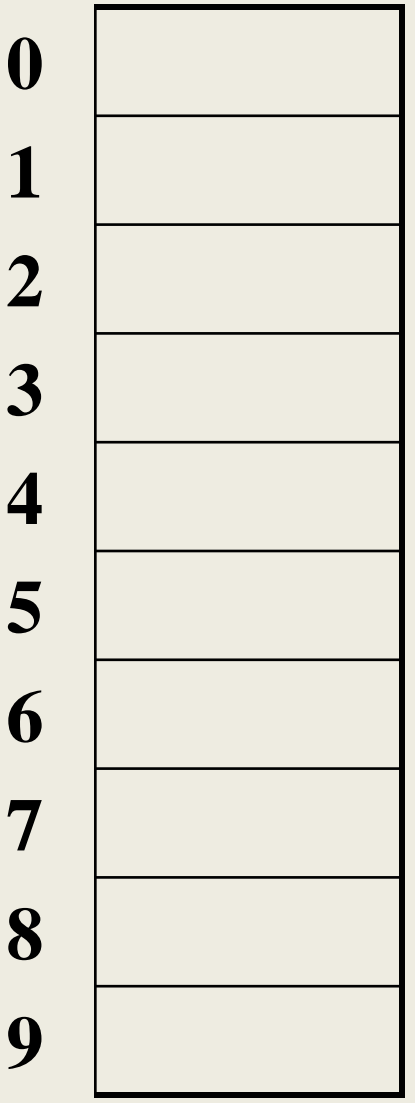

#### Simple Integer Hash Functions

- key space  $K =$  integers
- TableSize  $= 7$

•  $h(K) = K \text{ mod } 7$ 

• **Insert**: 7, 18, 41, 34

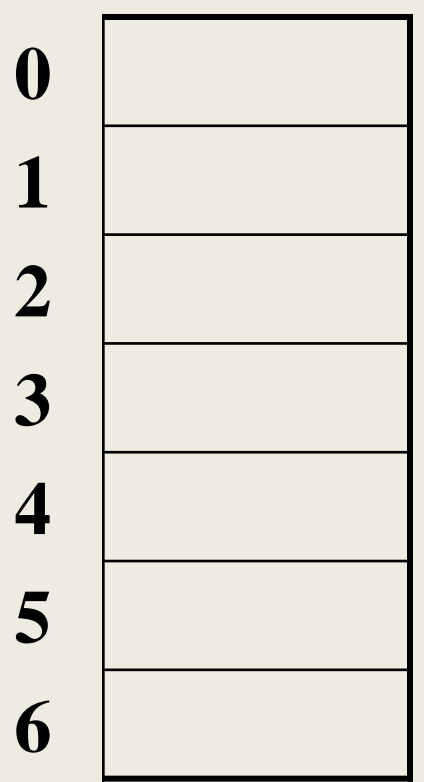

### Aside: Properties of Mod

To keep hashed values within the size of the table, we will generally do:

 $h(K)$  = function(K) mod TableSize (In the previous examples, function( $K$ ) = K.)

Useful properties of mod:  $(a + b)$  mod  $c = [(a \mod c) + (b \mod c)]$  mod c (a b) mod  $c = [(a \mod c) (b \mod c)] \mod c$ a mod  $c = b$  mod  $c \rightarrow (a - b)$  mod  $c = 0$ 

### Collision Resolutions

• Separate Chaining

• Open Addressing

#### Separate Chaining

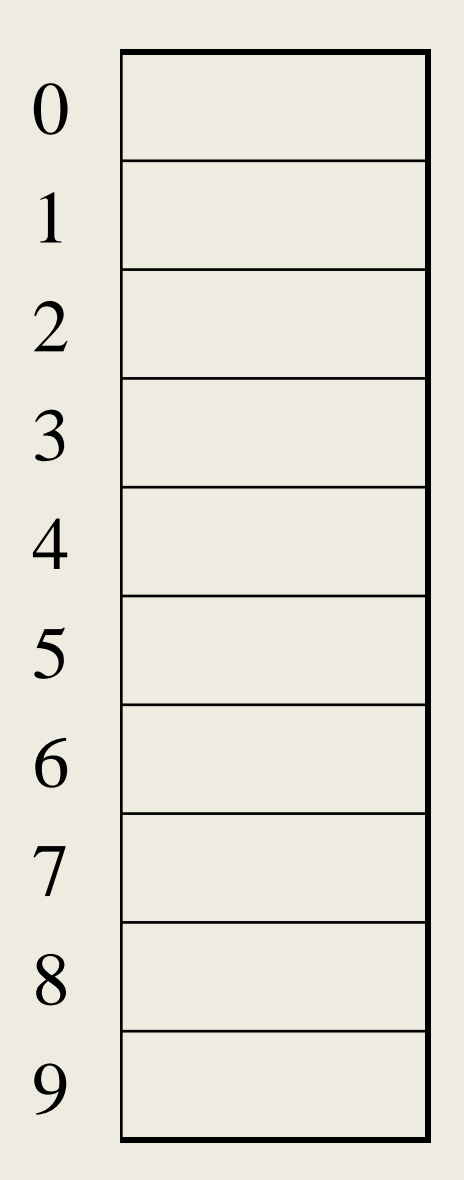

All keys that map to the same hash value are kept in a list (or "bucket").

### Analysis of Separate Chaining

The load factor,  $\lambda$ , of a hash table is

 $\lambda$  = average # of elements per bucket

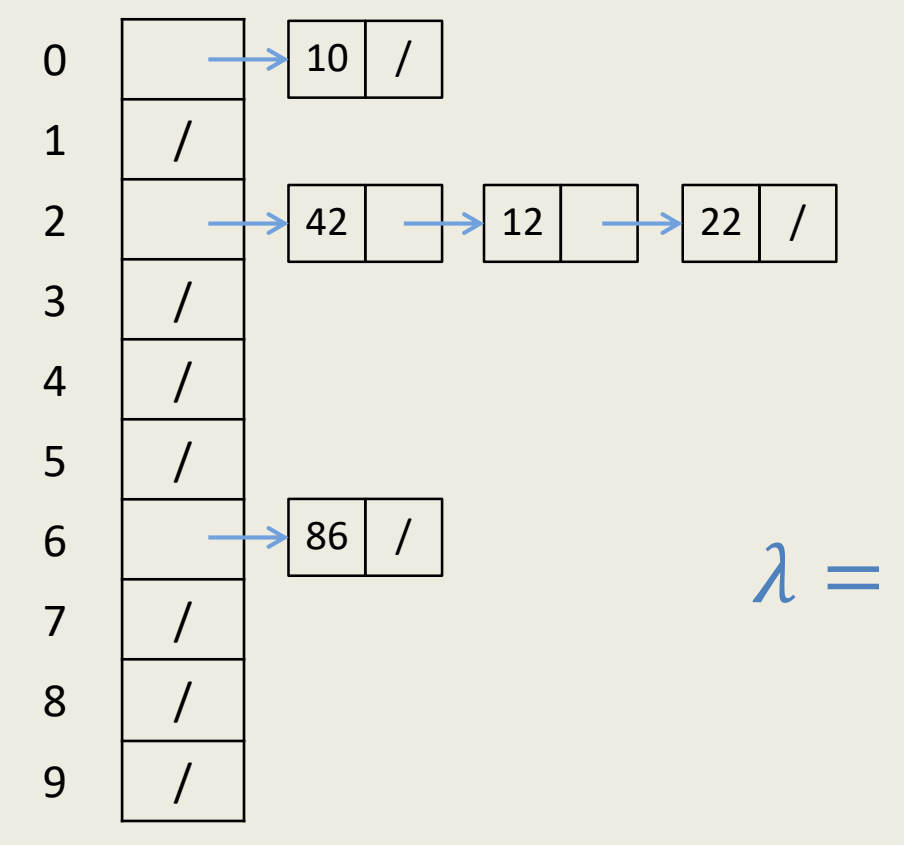

N

 $\lambda = -$ 

TableSize

### Analysis of Separate Chaining

The load factor,  $\lambda$ , of a hash table is

 $\lambda$  = average # of elems per bucket

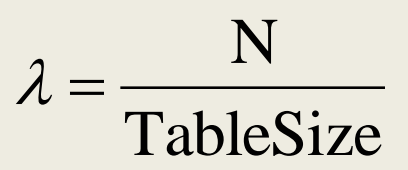

Average cost of:

- Unsuccessful find?
- Successful find?
- Insert?

#### Alternative: Use Empty Space in the Table **Insert**:

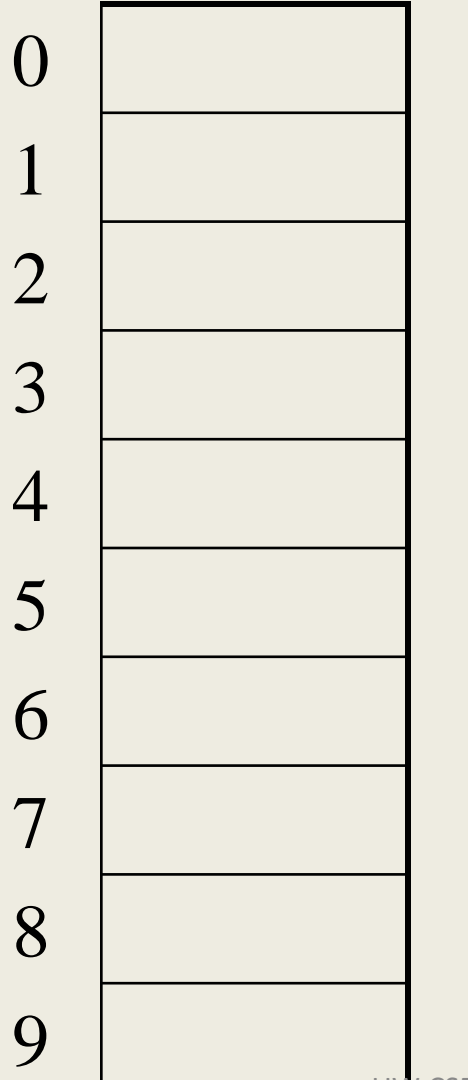

Try h(K). If full, try  $h(K)+1$ . If full, try  $h(K)+2$ . If full, try  $h(K)+3$ . Etc…

# Open Addressing

After a collision, try "next" spot. If there's another collision, try another, etc.

Finding the next available spot is called **probing**:  $0<sup>th</sup>$  probe =  $h(k)$  % TableSize  $1<sup>th</sup>$  probe =  $(h(k) + f(1))$  % TableSize

 $2<sup>th</sup>$  probe = (h(k) + f(2)) % TableSize

. . .

 $i<sup>th</sup>$  probe =  $(h(k) + f(i))$  % TableSize f(i) is the probing function. We'll look at a few…

# Linear Probing  $f(i) = i$

• Probe sequence:

. . .

 $0<sup>th</sup>$  probe =  $h(K)$  % TableSize  $1<sup>th</sup>$  probe = (h(K) + 1) % TableSize  $2<sup>th</sup>$  probe = (h(K) + 2) % TableSize

 $i<sup>th</sup>$  probe =  $(h(K) + i)$  % TableSize

#### Linear Probing

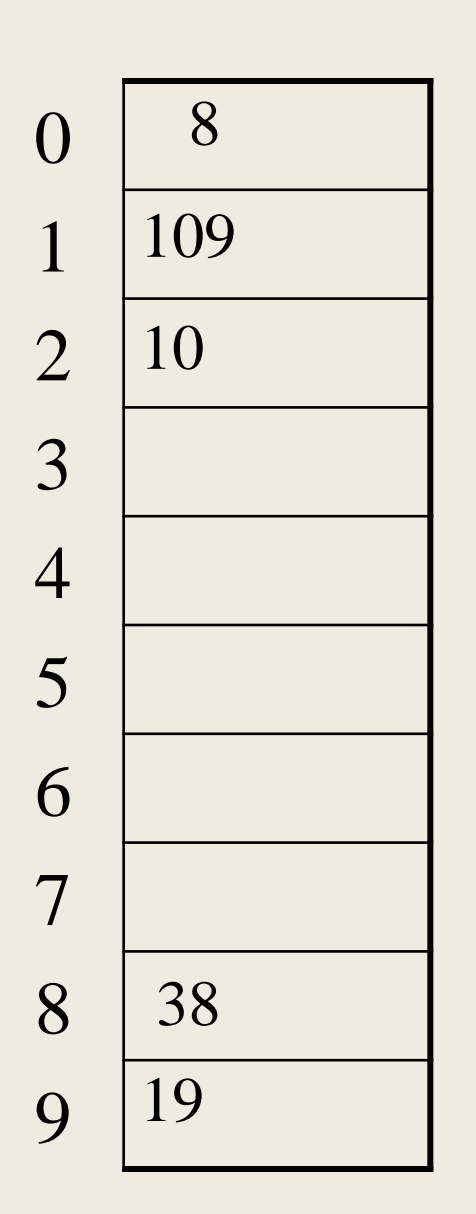

**Insert**: If full, try  $h(K)+1.$  10 Try  $h(K)$ If full, try  $h(K)+2$ . If full, try  $h(K)+3$ . Etc…

# Linear Probing – Clustering

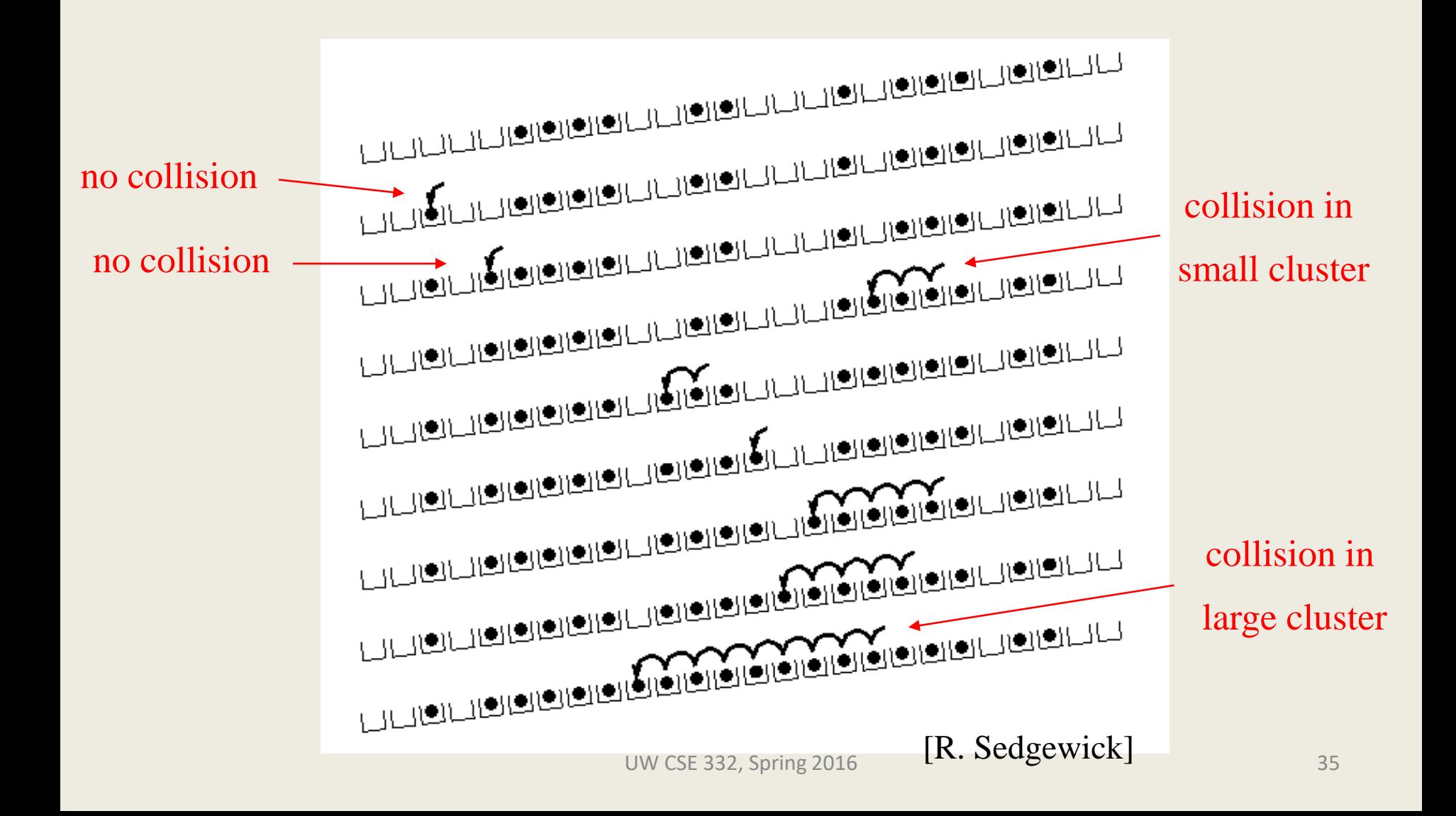

# Analysis of Linear Probing

- For  $any \lambda < 1$ , linear probing *will* find an empty slot
- Expected # of probes (for large table sizes)
	- unsuccessful search:

$$
\frac{1}{2}\left(1+\frac{1}{\left(1-\lambda\right)^2}\right)
$$

– successful search:

$$
\frac{1}{2}\left(1+\frac{1}{\left(1-\lambda\right)}\right)
$$

- Linear probing suffers from *primary clustering*
- Performance quickly degrades for  $\lambda > 1/2$

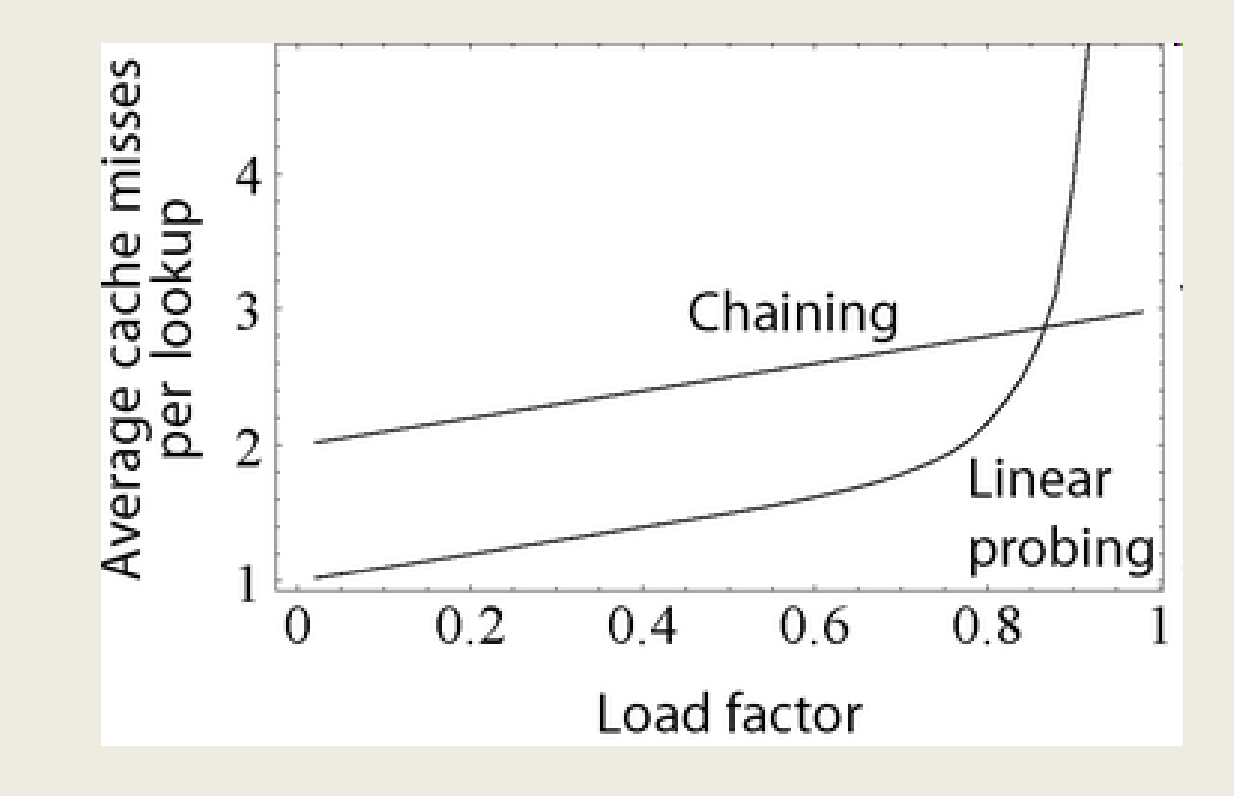

# Quadratic Probing

 $f(i) = i^2$ 

Less likely to encounter Primary **Clustering** 

• Probe sequence:

 $0^{th}$  probe =  $h(K)$  % TableSize  $1<sup>th</sup>$  probe = (h(K) + 1) % TableSize  $2<sup>th</sup>$  probe = (h(K) + 4) % TableSize  $3<sup>th</sup>$  probe = (h(K) + 9) % TableSize

. . .  $i<sup>th</sup>$  probe =  $(h(K) + i<sup>2</sup>)$  % TableSize

### Quadratic Probing Example

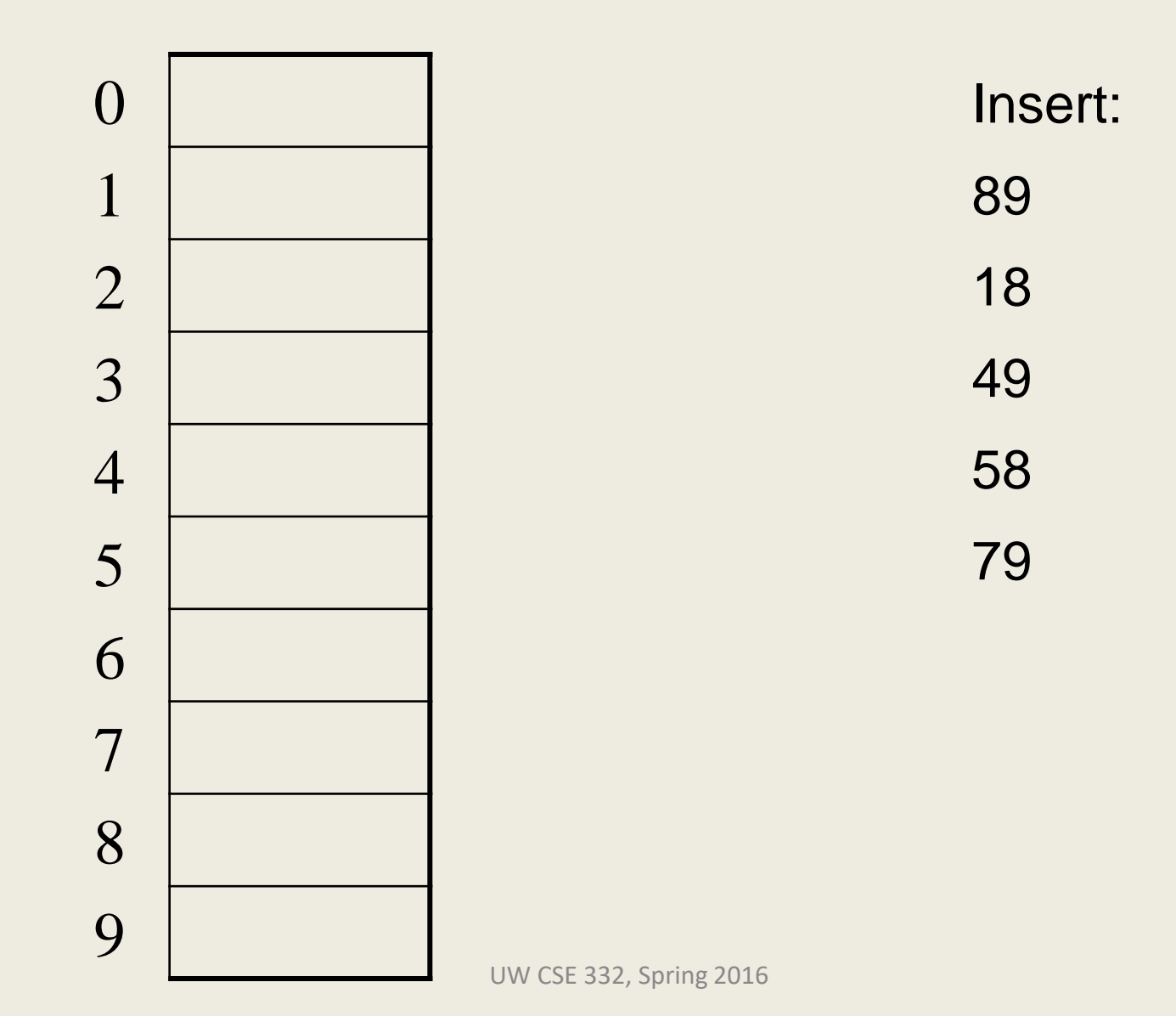

### Another Quadratic Probing Example

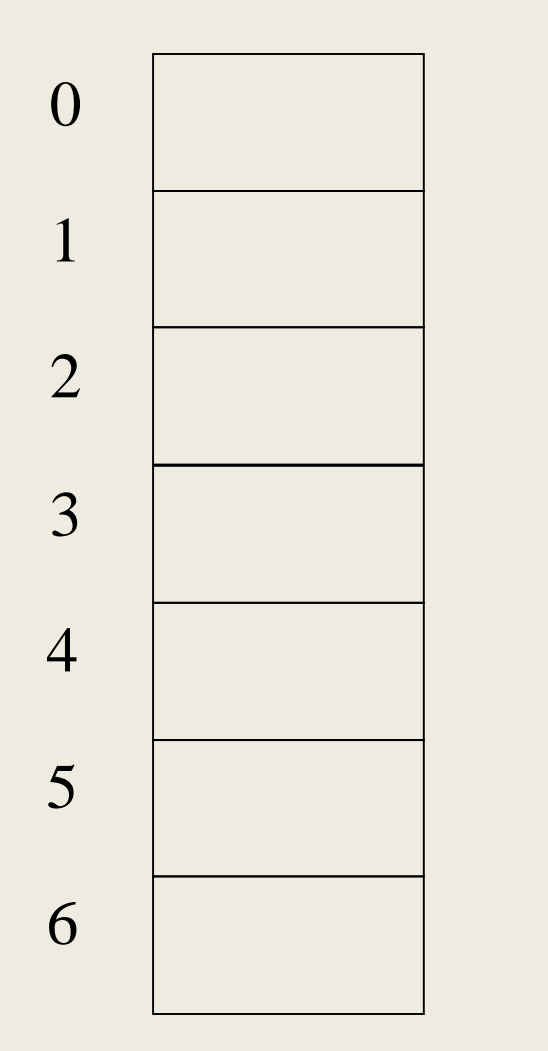

 $TableSize = 7$  $h(K) = K \% 7$ 

- insert( $76$ ) 76 % 7 = 6
- insert $(40)$  40 % 7 = 5
- insert(48) 48 %  $7 = 6$
- insert(5)  $5 \% 7 = 5$
- insert( $55$ ) 55 % 7 = 6
- insert $(47)$  47 % 7 = 5

# Quadratic Probing: Properties

- For  $any \lambda < \frac{1}{2}$ , quadratic probing will find an empty slot; for bigger  $\lambda$ , quadratic probing *may* find a slot.
- Quadratic probing does not suffer from *primary* clustering: keys hashing to the same *area* is ok
- But what about keys that hash to the same *slot*? – *Secondary Clustering!*

# Double Hashing

Idea: given two different (good) hash functions h(K) and g(K), it is unlikely for two keys to collide with both of them.

So…let's try probing with a second hash function:

 $f(i) = i * g(K)$ 

• Probe sequence:

 $0<sup>th</sup>$  probe =  $h(K)$  % TableSize  $1<sup>th</sup>$  probe = (h(K) + g(K)) % TableSize  $2<sup>th</sup>$  probe = (h(K) +  $2<sup>*</sup>g(K)$ ) % TableSize  $3<sup>th</sup>$  probe = (h(K) +  $3<sup>*</sup>g(K)$ ) % TableSize

. . .  $i<sup>th</sup>$  probe = (h(K) +  $i<sup>*</sup>g(K)$ ) % TableSize

## Double Hashing Example

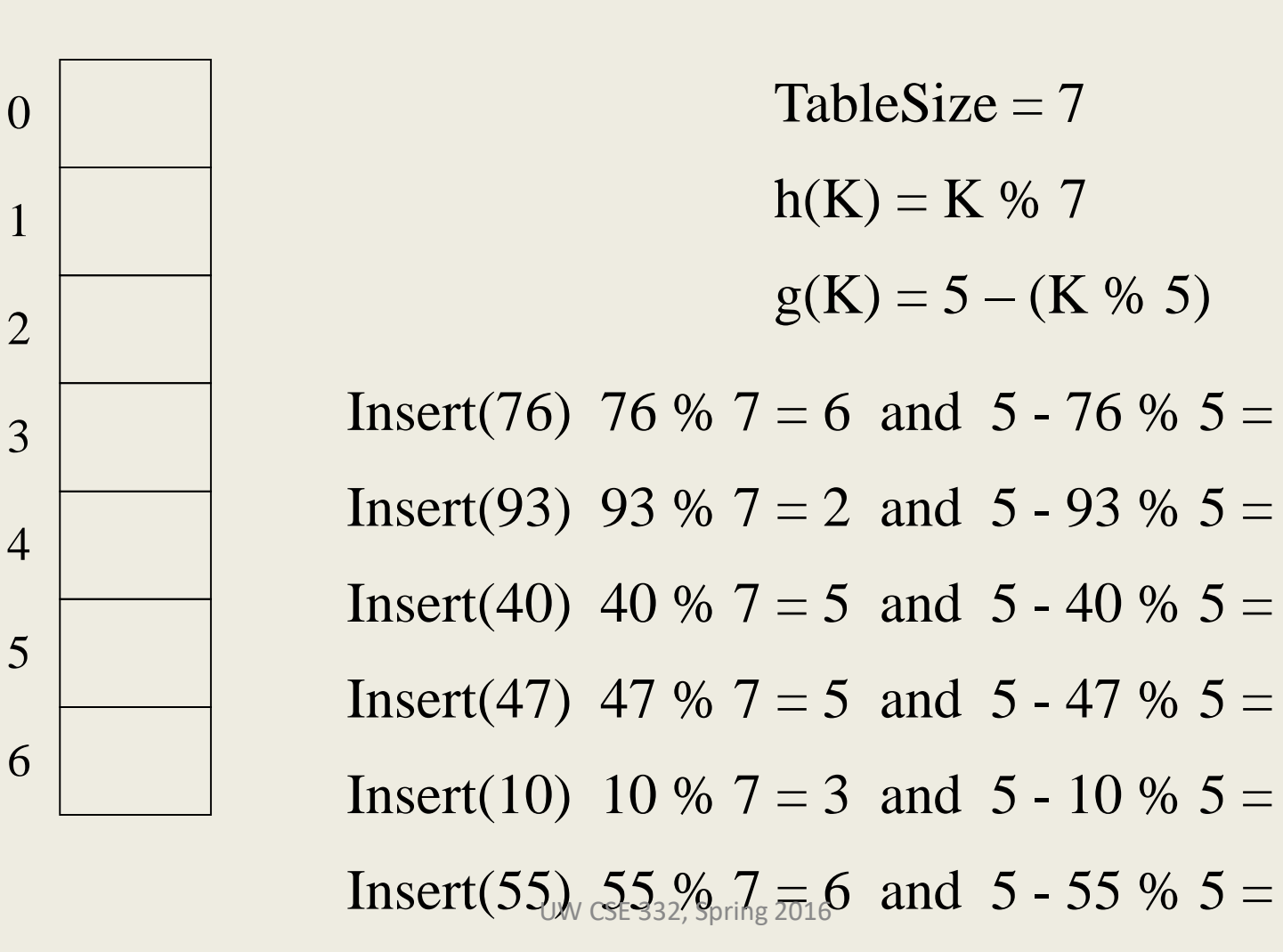

1

43

# Deletion in Separate Chaining

How do we delete an element with separate chaining?

# Deletion in Open Addressing

 $h(k) = k \, \% \, 7$ 

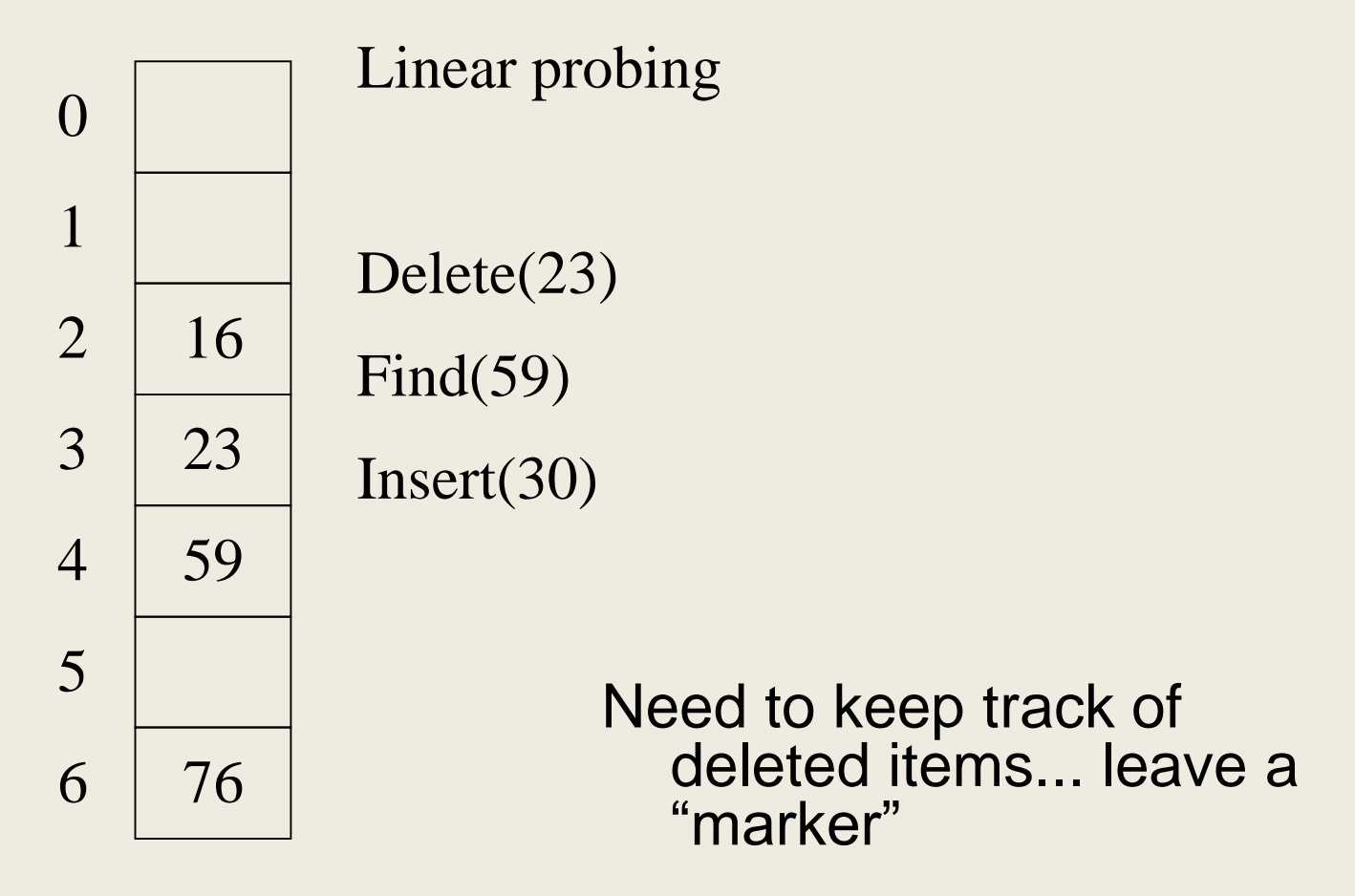

### Rehashing

When the table gets too full, create a bigger table (usually 2x as large) and hash all the items from the original table into the new table.

- When to rehash?
	- Separate chaining: full  $(\lambda = 1)$
	- Open addressing: half full ( $\lambda = 0.5$ )
	- When an insertion fails
	- Some other threshold
- Cost of a single rehashing?

# Rehashing Picture

• Starting with table of size 2, double when load factor  $> 1$ .

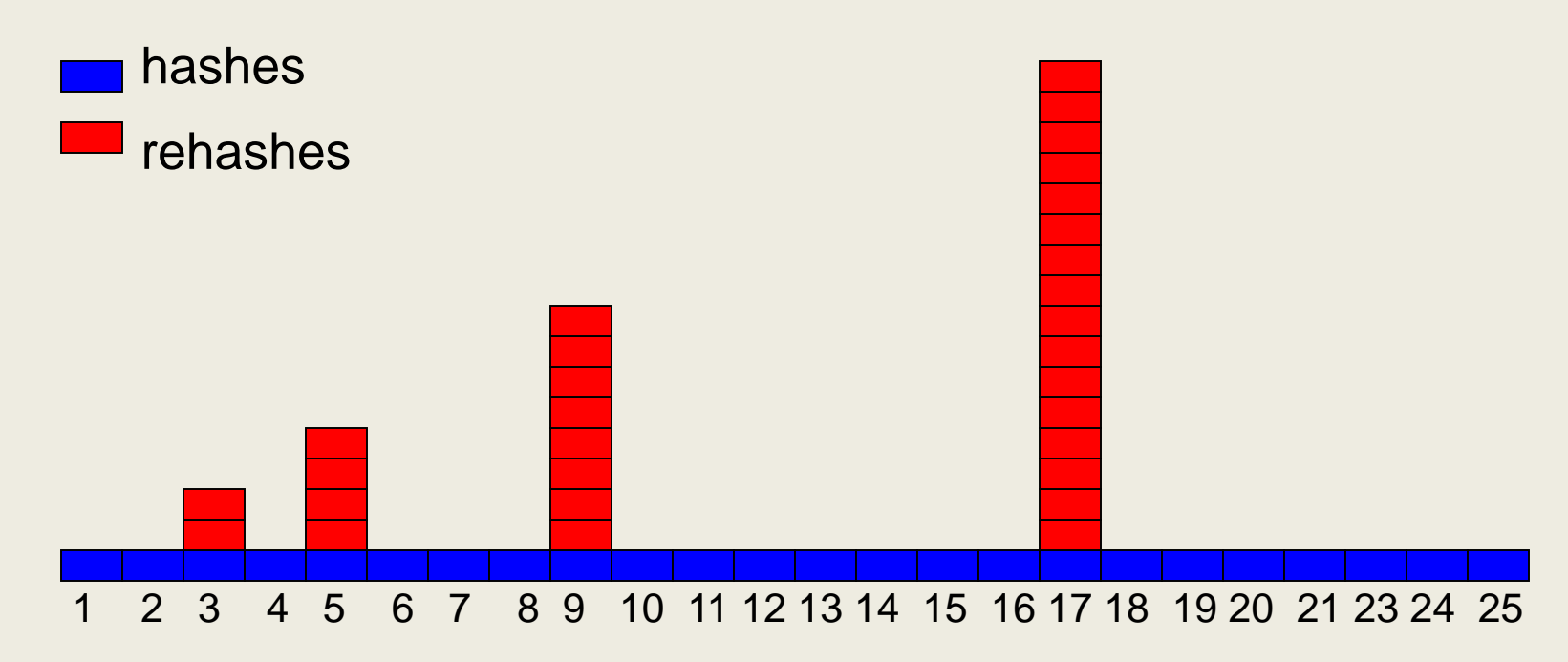

# Amortized Analysis of Rehashing

- Cost of inserting n keys is < 3n
- suppose  $2^k + 1 \le n \le 2^{k+1}$ 
	- $-$  Hashes = n
	- $-$  Rehashes =  $2 + 2^2 + ... + 2^k = 2^{k+1} 2$
	- $-$  Total = n + 2<sup>k+1</sup>  $-$  2  $<$  3n
- Example

 $- n = 33$ , Total =  $33 + 64 - 2 = 95 < 99$